## Da pacem domini

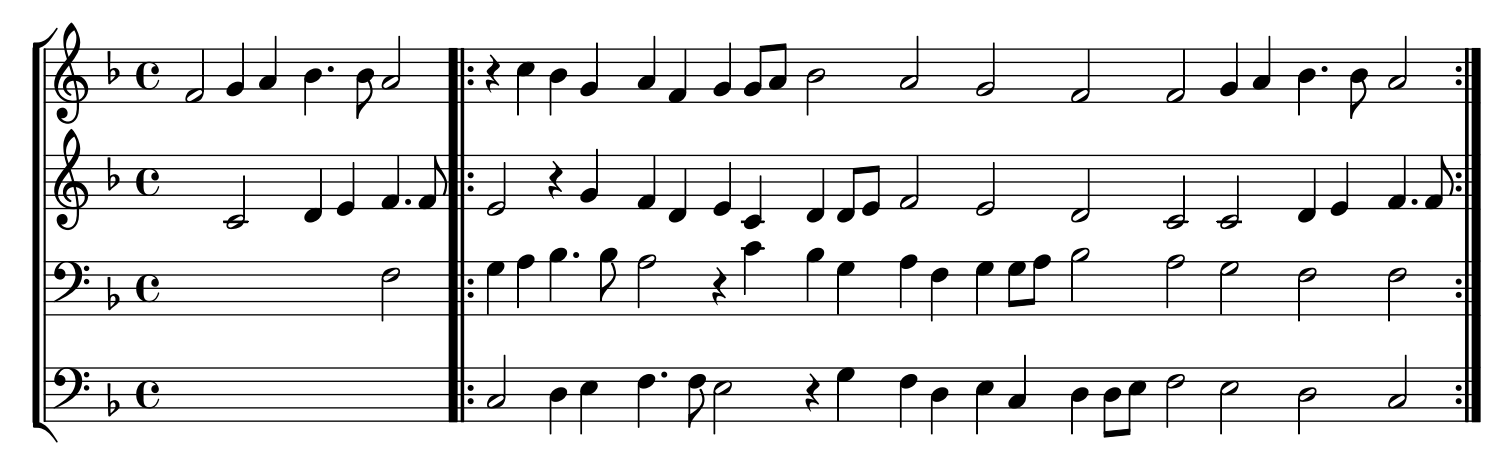